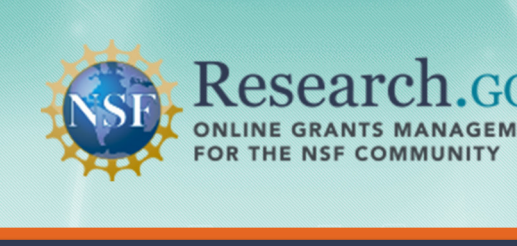

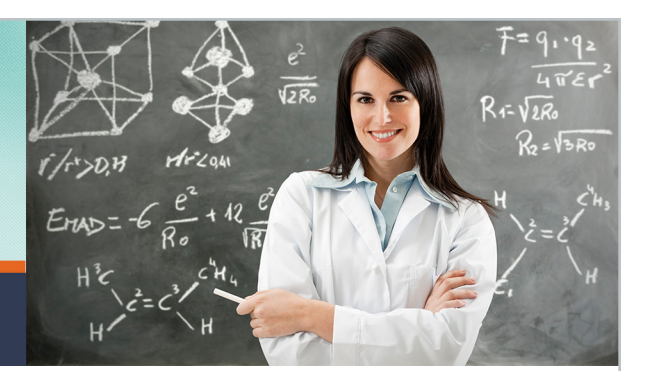

# **Research.gov Application Submission Web Services Frequently Asked Questions**

# **Application Submission Web Services**

## **1. What is the Research.gov Application Submission Web Services pilot?**

The Application Submission Web Services enables Sponsored Projects Office staff (SPOs) and Principal Investigators (PIs) to prepare and submit applications directly to NSF using their institutions' systems. Based on the Grants.gov framework for system-to-system submission, this service seamlessly connects an institution's system to Research.gov, resulting in fast confirmation of application receipt! This pilot is being offered in response to the research community's call for agencies to leverage the considerable investments institutions have already made in these solutions and lays the groundwork for further leveraging these investments for other key functions, such as post-award management (e.g., financial and project reporting).

## **2. What are the benefits of Application Submission Web Services to research institutions?**

Application Submission Web Services is specifically designed to meet the research community's needs. It was developed in response to a call from institutions for additional opportunities to leverage their considerable investments in their systems. This pilot also lays the groundwork for future opportunities to further use these investments, such as post-award management (e.g., financial and project reporting preparation and submission).

## **3. What are the benefits of Application Submission Web Services to applicants?**

This service enables Sponsored Projects Office staff (SPOs) and Principal Investigators (PIs) to use the same system they are already familiar with to submit application packages directly to NSF. The submission process is seamless for applicants, who prepare and submit applications the same way they do when using their institutions' system, and provides fast confirmation of application package receipt from Research.gov.

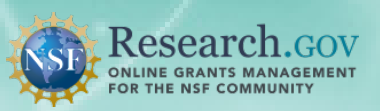

## **4. Who can use this service?**

The pilot is currently available to a limited number of institutions to apply for select NSF funding opportunities. This pilot approach helps ensure the service meets applicants' needs before it's expanded to other institutions. Please note all applicants will continue to have the option to submit applications to NSF through FastLane and Grants.gov. This allows the applicant to select the submission method that best meets their needs.

If you are interested in getting involved in the pilot, see the information below:

- Applicants: Interested institutions should contact feedback@research.gov to get involved in the pilot.

- Commercial and Institution Solution Providers: Participation in this pilot is open to vendors or institutions providing these types of solutions. Typically, participation involves making minor adjustments to your solution to enable Application Submission Web Services for your users. Please contact feedback@ research.gov for more information.

### **5. Does Application Submission Web Services leverage existing data standards?**

Yes, Application Submission Web Services is based on the SF 424 Research & Related data standard, which is the common research standard used by many other federal agencies and systems. NSF helps manage this data standard, as well as the new Research Performance Progress Report (RPPR) for project reporting, on behalf of the federal government and is fully committed to upholding these standards in its emerging technologies in order to develop customer-centric services for transmitting data to the government.

#### **6. Are there plans for leveraging institutions' web service solutions for future opportunities?**

This service is Research.gov's first step toward further leveraging the investments institutions have made in their systems for new opportunities, such as post-award management (e.g., financial and project reporting preparation and submission).

## **Research.gov, FastLane, and Grants.gov**

## **7. What is Research.gov?**

Led by the National Science Foundation (NSF), Research.gov is a partnership of federal, researchoriented grant-making agencies with a shared vision of increasing customer service for the research community while streamlining and standardizing business processes among partner agencies. NSF is leveraging its FastLane capabilities, experience, and expertise to deliver common IT services to the research grant community.

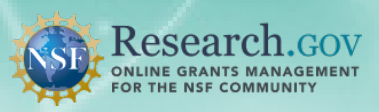

## **8. Why is NSF offering Application Submission Web Services through Research.gov?**

Research.gov represents NSF's new technology platform for providing information and services to the research community. The technology that powers Research.gov allows the Foundation to provide new, cutting-edge ways for applicants to send information directly to NSF, such as through Application Submission Web Services.

#### **9. Does this new Research.gov service replace Grants.gov or FastLane for application submission to NSF?**

Grants.gov and FastLane will continue to remain options for submitting applications to NSF, enabling applicants to select the submission solution that best meets their needs.

# **Applicants (Sponsored Project Office staff and Principal Investigator)**

## **10. How can I use Application Submission Web Services?**

Sponsored Project Office (SPO) staff or Principal Investigators (PI) using participating grant application submission systems will be able to prepare and submit applications directly to NSF using their institution's system the same way they currently submit any other grant application via their system. Please note when submitting an application, the institution system may provide applicants with the option to select whether the application is sent to NSF through Research.gov or Grants.gov.

#### **11. How will I know if my application package was received by NSF when submitted through Research.gov?**

The institution's AR and the PI who submitted the application will receive one of the following confirmation emails with the indicated subject line once the application package has been received by Research.gov.

- Application Successfully Received by Research.gov. Application was successfully received by NSF and is being processed. No further action is required by the SPO or PI at this time.

- Application Received by Research.gov with Submission Warnings – Application was successfully received by Research.gov but warnings were generated to flag missing or invalid information. The applicant should carefully review each warning to make any necessary correction(s) in FastLane's Proposal File Update module, https://www.fastlane.nsf.gov/jsp/homepage/proposals.jsp. Note that proposal file updates will not be accepted after the applicable timeframe, which is identified in the Grants.gov application guide, available online at http://www.grants.gov/applicants/resources.jsp.

- Cannot Successfully Download Application from Research.gov -- Application does not comply with NSF format and content requirements and cannot be received by NSF or reviewed. In order to be received by NSF, the application must be corrected in the institution's system and resubmitted. Following resubmission, the applicant will receive a new Research.gov Tracking ID.

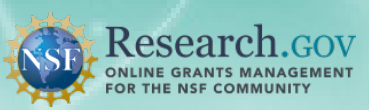

## **12. Once I submit an application through Research.gov, how quickly will I receive a response from NSF?**

The institution's Authorized Representative (AR) and the PI who submitted the application will typically receive email confirmation that the application package has been received within several minutes of submission.

## **13. Where do I go to make edits or modify the application once submitted?**

Applicants should continue to use FastLane to edit or modify submitted applications.

## **14. How do I check the status of my application once successfully submitted?**

SPOs and PIs can check the status of their applications, from submission to decision, as they are received and reviewed by NSF through Research.gov's Grants Application Status service. To access this service, visit www.Research.gov and log in by selecting NSF and then entering your existing FastLane ID and password.

## **Grant Application Submission System Provider Questions**

#### **15. What are the benefits of Application Submission Web Services to solution providers?**

This service allows grant submission solution providers to meet the needs expressed by their institution customers for additional opportunities to leverage their investments in these systems. This service also provides applicants with a seamless submission experience that results in fast confirmation of application receipt. Additionally, this presents the opportunity to expand the solutions they currently offer to their grantee to other areas, like post-award management (financial and project report submission), in the future.

#### **16. What is required for a grantee system to add this new capability for its users?**

Since Application Submission Web Services is based on the SF 424 R&R data standard and leverages the same web services that are already in place for the grantee system to interface with other federal systems, implementation requires only minor adjustments. Once in place, nothing different is required on the part of the institution user. Please contact feedback@research.gov for more information.

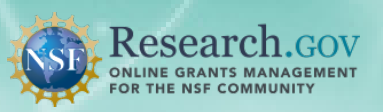

## **Feedback and Questions**

## **17. Who should I contact with technical questions for immediate assistance?**

Pilot participants should contact their system provider's customer care for any technical questions regarding the application preparation and submission process. For technical questions or immediate assistance regarding Research.gov or Application Submission Web Services, please contact the NSF Help Desk, available 7am to 7pm ET, Monday through Friday (except for Federal holidays):

- Email the Help Desk at rgov@nsf.gov
- Call the Help Desk at 1-800-381-1532
- To hear the recording on System Availability, call 1-800-437-7408

## **18. Who should someone contact for additional information about the Research.gov Application Submission Web Service or to provide feedback?**

To request more information about Research.gov Application Submission Web Services, give feedback on this service, or provide suggestions for what else Research.gov could provide, please send an email to feedback@research.gov, visit the Research.gov feedback page or contact the Research.gov team by phone at (703)292-8150.